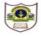

## **INDIAN SCHOOL SOHAR TERM I EXAMINATION (2018-19)** INFORMATICS PRACTICES

**CLASS: XI** MAX. MARKS: 70 DATE: 20/09/2018 **DURATION: 3 HRS** 

## Instructions: a. All the questions are compulsory. b. Answer the questions after carefully reading the text. 1. Answer the following questions: a) What is the purpose of using MySQL? 1 b) Define Candidate key. 1 c) Compare Char and Varchar datatypes. 2 d) Which function is used for displaying, i) Current date and time ii) the name of weekday 2 e) Explain INSTR function. 2 f) Differentiate between SYSDATE and NOW. 2 2. a) What is coercion? 1 b) What is the purpose of default in switch statement? 1 c) Compare variables and constants. 2 d) What are unary and ternary operators? 2 e) Differentiate between if and switch statements. 2 3. a) Write equivalent Java expressions for the following: i) 2e<sup>3x</sup>- e<sup>x</sup> ii) $S = \frac{1}{2} (v+u)t$ 3 iii) $|x^2+3x+2|$ b) Predict the output after execution of the following code: i) int a=2,b=1; 2 System.out.print( $(a++ - b)+"\t"+(--b+ --a)$ ); System.out.print("\n"+(++a - b--)+"\t"+(++a + ++b)); ii) int i, a=2; 2 for(i=3;i>1;i--) {

if(i%2==0)a\*=i; System.out.print(a); }

```
c) Rewrite the following code using 'switch' statement:
                                                                                                     2
   if(code==0 | | code==1)
   System.out.print("100% Tax Exemption");
   else if(code==2) {
   System.out.print("50% Tax Exemption");
   System.out.print("30% Tax Exemption"); }
   else if(code==3)
   System.out.print("30% Tax Exemption");
   else
   System.out.print("Invalid Entry");
d) Find the errors from the following code segment and rewrite the corrected code:
                                                                                                     2
  i) int n=Integer.ParseInt(item.getText);
    int f=1;
    if(++n<5)
    f=f*N;
    jtextfield1.setText(f);
  ii) int j=5;
                                                                                                     2
    for(int i==2;j<=8)
     j+=2;
     i++;
    System.out.printLn(i+j);}
e) Rewrite the following code without using 'if' statement:
                                                                                                     2
   int R,n=5;
   if(n%2==0)
   R=n/2;
   else
   R=3*n+1;
f) Write java code that reads the radius of a circle from jTextfield1 and display its area
  in a message box. (Area of circle= \pi r^2)
                                                                                                     2
```

g) Read the following case study and answer the questions that follow:

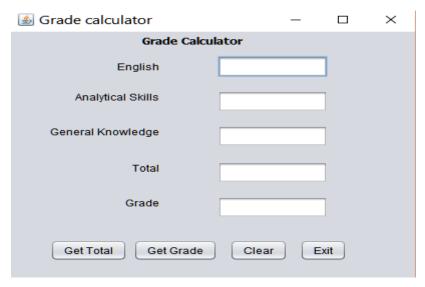

i) When "Get Total" is clicked: To calculate the total marks obtained and display in jTextField4.

1

2

1

1

ii)When "Get Grade" is clicked: To calculate the grade obtained and display in jTextField5 based on the given criteria,

| Marks             | Grade |
|-------------------|-------|
| Above 80          | Α     |
| Above 65 and <=80 | В     |
| Above 50 and <=65 | С     |
| <=50              | D     |

- iii)When Clear (ClearBtn) is clicked, clear the contents of text fields.
- iv)When Exit (ExitBtn) is clicked, exit the application.
- **4.** Write SQL Commands for the following on the basis of information given below:

Bank: Table structure

| Column name | Data Type   | Constraint |
|-------------|-------------|------------|
| Acno        | Char(4)     |            |
| Cname       | Varchar(20) | Not null   |
| Bname       | Varchar(20) |            |
| Amt         | Integer(10) |            |
| Transaction | Integer(3)  |            |

Bank: Table

| Acno | Cname  | Bname          | Amt   | Transaction |
|------|--------|----------------|-------|-------------|
| A001 | Zuhail | HSBC           | 25000 | 3           |
| A002 | Amar   | Oman Arab Bank | 10000 |             |
| A003 | Roshan | Bank Muscut    | 15000 | 5           |
| A004 | Jubi   | HSBC           | 20000 | 4           |
| A005 | Ravi   | Bank Muscut    | 35000 | 11          |
| A006 | Suman  |                | 18000 | 2           |

|    | i)   | Create table Bank based on the structure given above.                                           | 2 |
|----|------|-------------------------------------------------------------------------------------------------|---|
|    | ii)  | Insert a new row with values: A007, Kushal, HSBC.                                               | 1 |
|    | iii) | Change the datatype of cname to char(20).                                                       | 1 |
|    | iv)  | Show the customers doing transaction with HSBC or are having amount less than 15000.            | 1 |
|    | v)   | Increase the size of Bname column to 25.                                                        | 1 |
|    | vi)  | Change the bank of Account no 'A003' to HSBC and transaction to 5.                              | 1 |
|    | vii) | List the various banks in the table in decreasing order of Amount.                              | 1 |
|    | viii | List the details of customers whose name contains atleast 6 characters.                         | 1 |
|    | ix)  | Add a new column Nationality as varchar(10) into the table.                                     | 1 |
|    | x)   | Delete the details of customers with less than 5 transactions.                                  | 1 |
|    | xi)  | Increment the amount by 15% if transaction is more than 10.                                     | 1 |
|    | xii) | Change the name of column 'Amt' to Amount.                                                      | 1 |
|    | xiii | )Show details of HSBC and Oman Arab bank in increasing order of their transactions.             | 1 |
|    | xiv  | )Add a primary key constraint on Account no.                                                    | 1 |
|    | xv)  | List the Accountno, amount, transaction and banks of all customers whose amount is in range     |   |
|    |      | 15000 to 25000 in descending order of amount and ascending order of transaction.                | 1 |
|    | xvi  | )Display the name, length and position of 'a' in names of all customers whose bank is known.    | 1 |
|    | xvi  | i) Show the Accountno, bank and transactions all banks (if bank is not known display            |   |
|    |      | "not mentioned").                                                                               | 1 |
|    | xvi  | ii) Display the customer name joined with first 4 characters of bank name for all banks.        | 1 |
|    | xix  | c) Display a Report as: <bank>is charging RO &lt;2% of Amount&gt;as commission for every</bank> |   |
|    |      | transaction.                                                                                    | 1 |
| 5  | . W  | /rite the output of the following queries:                                                      |   |
|    | i)   | Select upper(substr('compromise',-7,4));                                                        | 1 |
|    | ii)  | Select concat(concat('Cname'," "),Bname) from Bank where Amt=10000;                             | 1 |
|    | •    | Select char(66,'97.7',110.3,106.7);                                                             | 1 |
|    | -    | Select sqrt(pow(length('program'),2)); Select round(7341.56,1)+truncate(1523.14,-2);            | 1 |
| 5. | -    | nove the errors (if any) from the following queries and rewrite the corrected ones.             | 1 |
|    |      | Select right('Cname',-3,3);                                                                     | 1 |
|    | -    | Select 9*7+5%3 as final result;                                                                 | 1 |
|    | •    | Select round(123),mod(2,3);                                                                     | 1 |
|    | -    | Select Bname, Amt from bank where transaction between 2 && 5;                                   | 1 |
|    | v)   | Select Acno,Cname from bank where Bname=null;                                                   | 1 |

\*\*\*\*The End\*\*\*\*

6.